## **FILMS**

### FAQ / Häufige Fragen

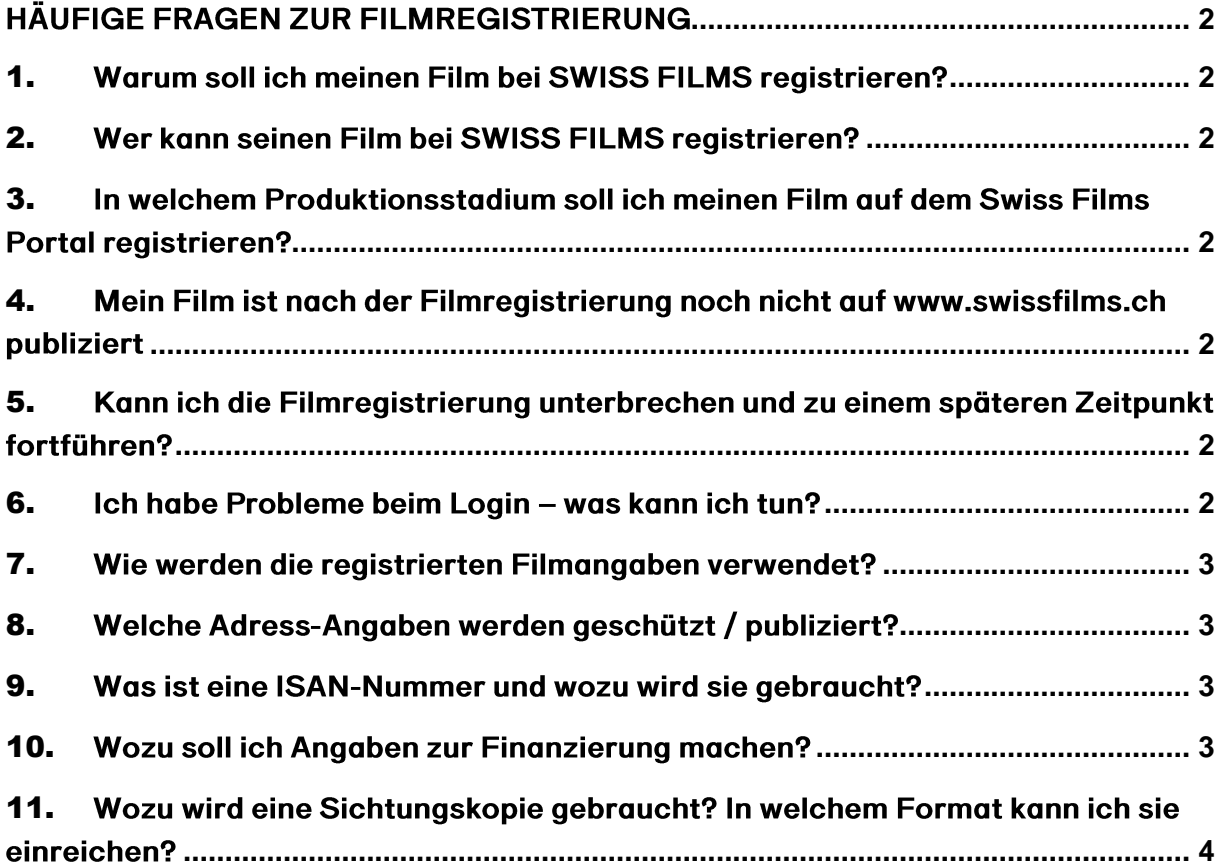

# **FILMS**

#### <span id="page-1-1"></span><span id="page-1-0"></span>HÄUFIGE FRAGEN ZUR FILMREGISTRIERUNG

- 1. Warum soll ich meinen Film bei SWISS FILMS registrieren? Ohne Filmregistrierung kann SWISS FILMS keine Beratungs- und Unterstützungstätigkeiten leisten. Die Angaben werden online auf www.swissfims.ch in drei Sprachen publiziert und sind die Basis für sämtliche SWISS FILMS Promotions- und Kommunikations-Aktivitäten.
- <span id="page-1-2"></span>2. Wer kann seinen Film bei SWISS FILMS registrieren? Rechteinhaber/Innen von Schweizer Filmen, oder Filme mit Anerkennung des BAK als offizielle Koproduktion können ihren Film auf dem Swiss Films Portal registrieren. Die Definition, was für Filme als Schweizer Film gelten, finden Sie unter www.bak.admin.ch/film > Rechtliche Informationen > Definition CH Film und Anerkennung Koproduktionen.
- <span id="page-1-3"></span>3. In welchem Produktionsstadium soll ich meinen Film auf dem Swiss Films Portal registrieren? Je früher desto besser. SWISS FILMS empfiehlt den Rechteinhaber/Innen, ihre Filme

bereits schon während der Produktion des Films zu registrieren. So kann SWISS FILMS bereits zu einem frühen Zeitpunkt die Planung der Promotion angehen. Bis zur Freigabe durch den/die Rechteinhaber/in werden keine Angaben publiziert.

- <span id="page-1-4"></span>4. Mein Film ist nach der Filmregistrierung noch nicht auf www.swissfilms.ch publiziert
	- a) Bitte vergewissern Sie sich, dass sie im Menu Film auf den Button «Save & Send Data to SWISS FILMS» gedrückt haben.
	- b) Ihre Filmdaten werden von SWISS FILMS geprüft und übersetzt. Dieser Prozess kann ein paar Tage dauern.
- <span id="page-1-5"></span>5. Kann ich die Filmregistrierung unterbrechen und zu einem späteren Zeitpunkt fortführen?

Ja. Die Rechteinhaber/Innen erhalten einen persönlichen Login. Die Filmregistrierung kann jederzeit unterbrochen (Logout) und zu einem späteren Zeitpunkt (Login) wieder fortgeführt werden.

- <span id="page-1-6"></span>6. Ich habe Probleme beim Login - was kann ich tun? Je nach Browser-Version kann es zu Problemen beim Login kommen. Beachten Sie in diesem Fall folgende Hinweise:
	- a) Vergewissern Sie sich, dass Sie die aktuellste Version Ihres Browsers benützen. Wir empfehlen Ihnen, vorzugweise mit Mozilla Firefox oder Google Chrome zu arbeiten.
	- b) Löschen Sie die Cookies und leeren Sie das Cache Ihres Internet-Browsers. Achten Sie darauf, dass die Browser-Funktion «Cookies akzeptieren» aktiviert ist. https://browser-cache-leeren.de/windows.html

c) Setzen Sie den Einstellungsgrad im Register «Datenschutz» nicht höher als auf «Mittel».

**FILMS** 

- d) Schliessen Sie alle Programme und starten Sie ihren Computer neu. Versuchen Sie das Login erneut.
- e) Login immer noch nicht möglich: kontaktieren Sie SWISS FILMSportal@swissfilms.ch, oder Tel. 043 211 40 50
- <span id="page-2-0"></span>7. Wie werden die registrierten Filmangaben verwendet? SWISS FILMS ist vom BAK beauftragt, das aktuelle Schweizer Filmschaffen zu dokumentieren. SWISS FILMS arbeitet die Filmangaben aller registrierten Filme in drei Sprachen systematisch auf und publiziert diese - sobald der/die Rechteinhaber/In dazu das Einverständnis gibt - auf www.swissfilms.ch.

Nach Freigabe der Filmdaten erklärt sich der/die Rechteinhaber/In einverstanden, dass SWISS FILMS die registrierten Filmdaten mit weiteren Institutionen des Schweizer Films abgleichen und im Cinébulletin publizieren darf. Dieser Austausch erfolgt stets unter Berücksichtigung der Datenschutz-Bestimmungen (persönliche Adressen) sowie unter Einhaltung der Bildrechte. Der Abgleich betrifft registrierte Filmangaben wie Filmtitel, Synopsen, Stabsangaben, Angaben zum Format (Bild, Ton, Dauer etc.), sowie Angaben zur Auswertung (Kino-Starts, Festival-Starts, Auszeichnungen, ISAN Nummer).

SWISS FILMS arbeitet mit der Cinémathèque Suisse zusammen. Sämtliche Filmangaben und Unterlagen zu den Filmen werden nach einer Frist von 5 Jahren der Cinémathèque Suisse zur Archivierung übergeben.

<span id="page-2-1"></span>8. Welche Adress-Angaben werden geschützt / publiziert?

Ohne ausdrückliche Genehmigung der Rechteinhaber werden keine privaten Adressdaten (Mail, Telefon, Privat-Adresse) an Dritte weitergeleitet. Publiziert wird einzig die Geschäftsadresse (offizielle Anschrift) des Inhabers der Weltrechte, der Produktionsfirmen sowie der Verleiher und World Sales.

<span id="page-2-2"></span>9. Was ist eine ISAN-Nummer und wozu wird sie gebraucht?

Die ISAN-Nummer (International Standard Audiovisual Number) dient der Identifikation audiovisueller Werke. Jedem im ISAN-System eingetragenen audiovisuellen Werk wird eine eindeutige, international anerkannte (ISO-zertifizierte) Referenznummer zugeteilt. Mit der ISAN kann ein Werk weltweit unabhängig von der Sprachversion, regionaler Adaption und Vertriebsart einfach identifiziert werden. ISAN Berne wird die ISAN-Registrierung für alle selektionierten Filme veranlassen und die Nummer wird auf der Webseite von SWISS FILMS publiziert. Weitere Infos erhalten Sie bei ISAN Berne (info@isanswitzerland.ch, ISAN Switzerland).

#### <span id="page-2-3"></span>10. Wozu soll ich Angaben zur Finanzierung machen? Die Angaben sind nicht zwingend. SWISS FILMS verwendet Angaben zur Finanzierung und zum Budget streng vertraulich und einzig zu internen Zwecken (Bestimmung Produktionsländer).

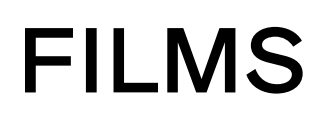

#### <span id="page-3-0"></span>11. Wozu wird eine Sichtungskopie gebraucht? In welchem Format kann ich sie einreichen?

Die Sichtungskopie wird von SWISS FILMS einzig zu internen Visonierungszwecken verwendet. Sie darf ohne Einwilligung der Rechteinhaber nicht an Dritte weitergeleitet werden. SWISS FILMS verfügt über keinerlei Vorführrechte. Zur Visionierung des Films benötigen wir eine Sichtungskopie mit englischen Untertiteln, als Streaming-Link.

Falls dies nicht möglich ist, können Sie uns eine Datei im MP4 Format auf einem USB-Datenstick senden.